**元领航买股票没有成功。显示---300145网关:交易市场[0]** [1] [O] -

 $1$ 

 $2$ 

 $3 \pm 2$ 

 $600$ XXX

\*://finance.sina\*.cn/stock/blank/xgmgl.shtml

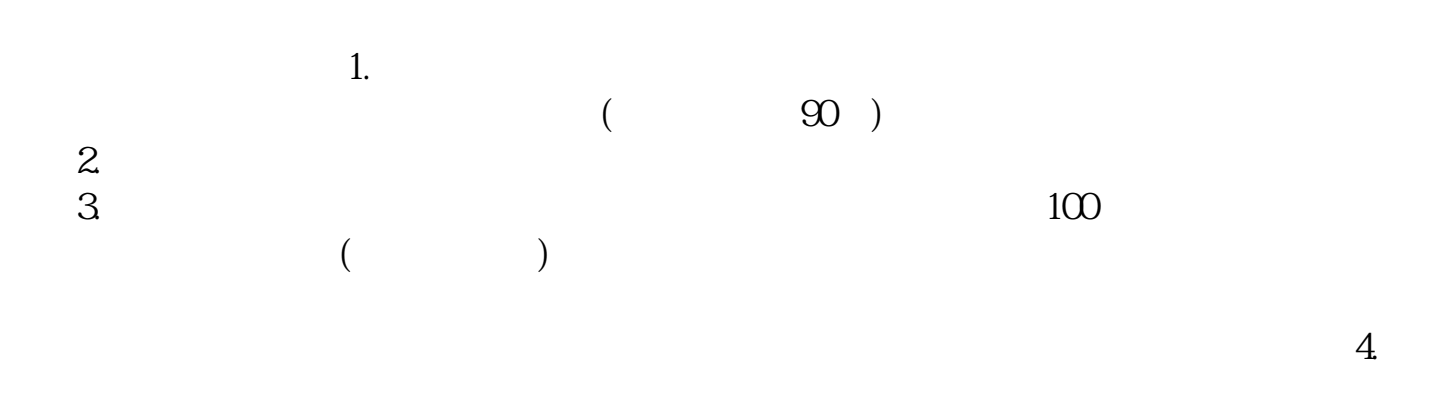

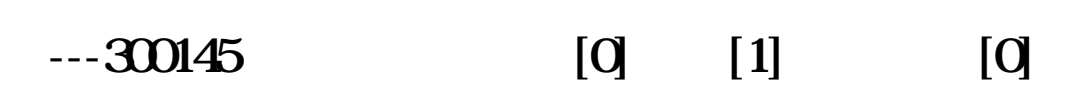

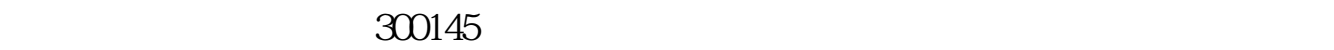

 $3$ 

 $\infty$ 

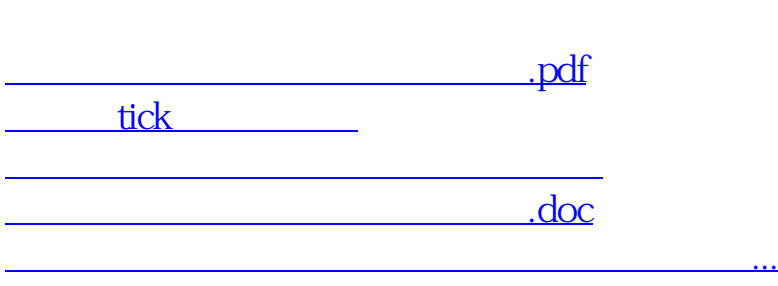

<https://www.gupiaozhishiba.com/subject/65044763.html>